NDBI040: **Big Data Management and NoSQL Databases** http://www.ksi.mff.cuni.cz/~svoboda/courses/2016-1-NDBI040/

Lecture 6 **Document Databases: MongoDB**

**Martin Svoboda** svoboda@ksi.mff.cuni.cz

15. 11. 2016

**Charles University in Prague**, Faculty of Mathematics and Physics **Czech Technical University in Prague**, Faculty of Electrical Engineering

### **Lecture Outline**

#### **Document databases**

• General introduction

### **MongoDB**

- Data model
- CRUD operations
	- **Insert**
	- **Update**
	- **Remove**
	- **Find**: projection, selection, modifiers
- Index structures

### **Document Stores**

Data model

- **Documents**
	- **Self-describing**
	- **Hierarchical tree structures** (JSON, XML, …)
		- Scalar values, maps, lists, sets, nested documents, …
	- **If** Identified by a **unique identifier** (key, ...)
- Documents are **organized into collections**

Query patterns

- Create, update or remove a document
- Retrieve documents according to complex query conditions **Observation** 
	- Extended key-value stores where the value part is examinable!

### **Document Stores**

#### **Suitable use cases**

- Event logging, content management systems, blogs, web analytics, e-commerce applications, ...
	- I.e. **for structured documents with similar schema**

When not to use

- **Set operations** involving multiple documents
- Design of document structure is constantly changing
	- I.e. when the required level of granularity would outbalance the advantages of aggregates

### **Document Stores**

**Representatives** 

- **MongoDB**, **Couchbase**, Amazon **DynamoDB**, **CouchDB**, RethinkDB, RavenDB, Terrastore
- *MulƟ-model*: **MarkLogic**, **OrientDB**, OpenLink Virtuoso, ArangoDB

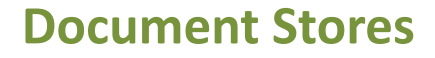

**Representatives** 

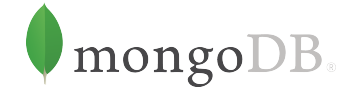

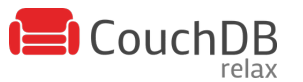

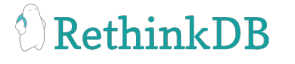

**Couchbase** 

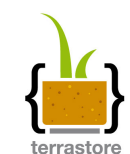

amazon DynamoDB

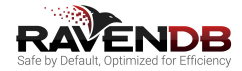

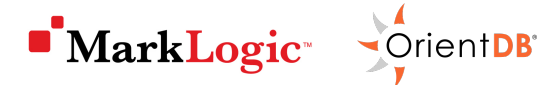

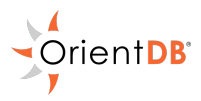

### **MongoDB Document Database**

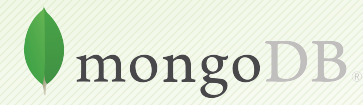

### **MongoDB**

#### **JSON document database**

- https://www.mongodb.com/
- Features
	- Open source, high availability, eventual consistency, automatic sharding, master-slave replication, automatic failover, secondary indices, …
- Developed by **MongoDB**
- Implemented in C++, C, and JavaScript
- OperaƟng systems: **Windows**, **Linux**, Mac OS X, …
- Initial release in 2009

### **Example**

### Collection of movies

```
{
 _id: ObjectId("1"),
 title: "Vratné lahve",
 year: 2006
}
{
 _id: ObjectId("2"),
 title: "Samotáři",
 year: 2000
}
{
```
#### \_id: ObjectId("3"), title: "**Medvídek**", year: 2007 }

### Query statement

Titles of movies filmed in *2005* and later, sorted by these titles in descending order

```
db.movies.find(
 { year: { $gt: 2005 } },
 { _id: false, title: true }
).sort({ title: -1 })
```
#### Query result

```
{ title: "Vratné lahve" }
```
{ title: "**Medvídek**" }

#### Database system structure

#### Instance *→* **databases** *→* **collecƟons** *→* **documents**

- Database
- Collection
	- Collection of documents, usually of a similar structure
- Document
	- MongoDB **document** = **one JSON object**
	- $E$ Fach document...
		- $-$  belongs to exactly one collection
		- has a **unique idenƟfier \_id**

#### MongoDB **document** = **one JSON object**

- Internally stored as BSON (*Binary JSON*)
- Maximal allowed size: 16 MB (in BSON)
	- GridFS can be used to split larger files into smaller chunks

#### **RestricƟons on field names**

- **\_id** (at the top level) is reserved for a primary key
- Field names **cannot start with** \$
	- **Reserved for query operators**
- Field names **cannot contain** *.*
	- **Used when accessing nested fields**

#### **Primary Keys**

#### Features of idenƟfiers

- **Unique** within a collection
- **Immutable** (cannot be changed once assigned)
- Can be of **any type** other than an array

### Design of idenƟfiers

- Natural idenƟfier
- Auto-incrementing number not recommended
- UUID (*Universally unique idenƟfier*)
- Object**Id special 12-byte BSON type** (default option)
	- Small, likely unique, fast to generate, ordered, based on a Ɵmestamp, machine id, process id, and a process-local counter

**Design Questions** 

#### **Flexible schema**

- No document schema is provided, nor expected or enforced
	- **However, documents within a collection are similar in practice**
- MongoDB document = one JSON object
	- I.e. even a complex JSON object with other recursively nested objects, arrays or values

#### **Design challenge**

- Balancing application requirements, performance aspects, and data retrieval patterns,
- while considering structure of data and mutual relationships

Two main concepts: references vs. embedded documents

**Design Questions: Denormalized Data Models** 

#### **Embedded documents**

- **Related data in a single structure** with subdocuments
	- **Suitable for one-to-one or one-to-many relationships**
- Brings ability to read / write related data in a single operaƟon
	- I.e. better performance, less queries need to be issued

```
{
  _id: ObjectId("2"), title: "Samotáři", year: 2000,
  actors: [
    { firstname: "Jitka", lastname: "Schneiderová" },
    { firstname: "Ivan", lastname: "Trojan" },
    { firstname: "Jiří", lastname: "Macháček" }
  ]
}
```
**Design Questions: Normalized Data Models** 

#### **References**

- **Directed links between documents**, expressed via identifiers
	- Idea analogous to foreign keys in relational databases
	- **Suitable for many-to-many relationships** 
		- $-$  Embedding in this case would result in data duplication
- References provide more flexibility than embedding
	- **Follow up queries might be needed, however**

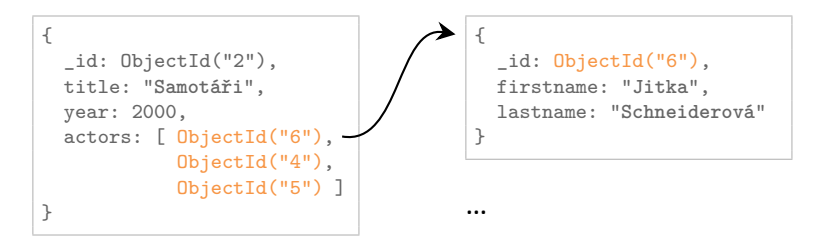

# **Sample Data**

### Collection of **movies**

```
{
  _id: ObjectId("1"),
  title: "Vratné lahve", year: 2006,
  actors: [ ObjectId("7"), ObjectId("5") ]
}
```

```
{
 _id: ObjectId("2"),
 title: "Samotáři", year: 2000,
 actors: [ ObjectId("6"), ObjectId("4"),
            ObjectId("5") ]
}
```

```
{
 _id: ObjectId("3"),
 title: "Medvídek", year: 2007,
 actors: [ ObjectId("5"), ObjectId("4") ]
}
```
### CollecƟon of **actors**

```
{ _id: ObjectId("4"),
  firstname: "Ivan",
  lastname: "Trojan" }
```

```
{ _id: ObjectId("5"),
  firstname: "Jiří",
  lastname: "Macháček" }
```

```
{ _id: ObjectId("6"),
  firstname: "Jitka",
  lastname: "Schneiderová" }
```

```
{ _id: ObjectId("7"),
  firstname: "Zdeněk",
  lastname: "Svěrák" }
```
# **Application Interfaces**

**mongo shell**

- Interactive JavaScript interface to MongoDB
- ./bin/mongo --username user --password pass --host host --port 28015

**Drivers**

• Java, C, C++, C#, Perl, PHP, Python, Ruby, Scala, ...

# **Query Language**

### **Single JavaScript command** / complex **script**

- Each individual command is evaluated over exactly one collection
- Read queries return a **cursor**
	- **Allows us to iterate over all the selected documents**
- Query paƩerns
	- **Basic CRUD** operations
		- **Accessing documents via identifiers or conditions on fields**
	- AggregaƟons: **MapReduce**, **pipelines**, **grouping**

## **CRUD OperaƟons**

Overview

- db.collection.**insert**()
	- $\blacksquare$  Inserts a new document into a collection
- db.collection.**update**()
	- Modifies an existing document / documents or inserts a new one
- db.collection.**remove**()
	- Deletes an existing document / documents
- db.collection.**find**()
	- **Finds documents based on filtering conditions**
	- **Projection and / or sorting may be applied too**

### **Insert Operation**

**Inserts a new document** / documents into a given collection

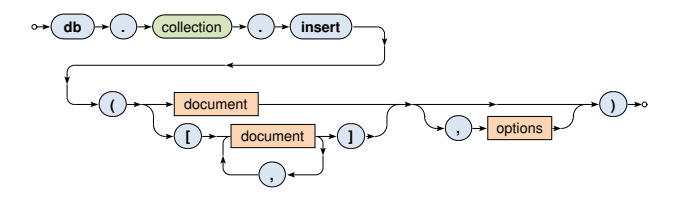

- **Document identifier** ( id field)
	- $\blacksquare$  The provided value must be unique within the collection
	- When missing, it is genereated automatically (ObjectId)
- The collection is created automatically when not yet exists

# **Insert Operation**

#### **Examples**

#### Insert a new actor document

```
db.actors.insert(
  {
    firstname: "Anna",
    lastname: "Geislerová"
  }
)
```

```
{
  _id: ObjectId("8"),
 firstname: "Anna",
  lastname: "Geislerová"
}
```
#### Insert two new movies

```
db.movies.insert(
  [
    {
      _id: ObjectId("9"), title: "Želary", year: 2003,
      actors: [ ObjectId("4"), ObjectId("8") ]
    },
    { title: "Anthropoid", year: 2016, actors: [ ObjectId("8") ] },
  ]
)
```
### **Update Operation**

**Modifies / replaces an existing document** / documents

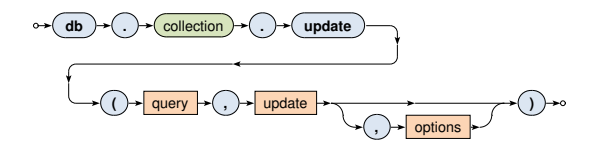

- Parameters
	- **Query**: description of documents to be updated
	- $\mathcal{L}_{\mathcal{A}}$ **Update:** modification actions to be applied
- **Just at most one document is updated** by default
	- Unless  ${$  multi: true  $}$  option is specified

# **Update Operation**

#### **Examples**

#### **Replace** the whole document of at most one specified actor

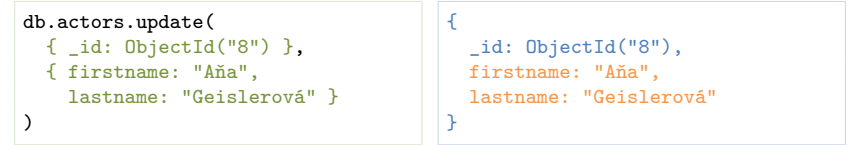

### **Update** all the movies filmed in 2015 or later

```
db.movies.update(
  { year: { $gt: 2015 } },
  {
    $set { new: true },
    $inc { rating: 3 }
  },
  { multi: true }
)
```
# **Update Operation**

**Update / replace** behavior

#### • **Replace**

when the update parameter contains no update operators

- \$set, \$unset, \$inc, \$mul, …
- **Update**

otherwise

- It must then only have update operators and no value fields!
- Le. mutual combinations of the both are not allowed

## **Update Operation: Upsert**

**Upsert** behavior

#### • **New single document is inserted** when

- $\blacksquare$  { upsert: true } option is specified, and, at the same time, no document was updated
- The new document contains
	- *when replacement takes place* all the (value) fields from the update parameter, or
	- *otherwise*

all the value fields from the query parameter  $(i.e. comparison operations are omitted) +$ the outcome of all the update operations from the update parameter,

and a newly generated id if necessary

# **Update Operation: Upsert**

#### **Examples**

### Unsuccessful update of a movie resulting to an insertion

```
db.movies.update(
  { title: "Tmavomodrý svět", year: { $gt: 2000 } },
  {
    $set: {
      director: { firstname: "Jan", lastname: "Svěrák" },
     year: 2001
   },
   $inc: { rating: 2 }
 },
  { upsert: true }
)
```

```
{ _id: ObjectId("11"),
 title: "Tmavomodrý svět",
 director: { firstname: "Jan", lastname: "Svěrák" },
 year: 2001,
 rating: 2 }
```
## **Update Operation: Operators**

**Field operators**

• **\$set** – sets the value of a given field / fields

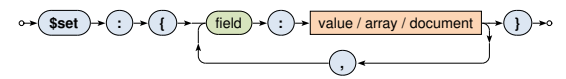

• **\$unset** – removes a specified field

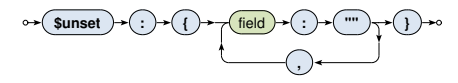

• **\$rename** – renames a field

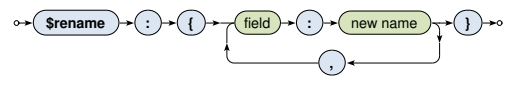

# **Update Operation: Operators**

#### **Field operators**

• **\$inc** – increments the value of a field by the specified amount

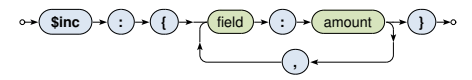

• **\$mul** – mulƟplies the value of a field by the specified amount

#### **Array operators**

• …

• **\$push** – adds one item at the end of an array

$$
\circ \leftarrow (\text{Spush}) \rightarrow (\cdot) \rightarrow (\cdot) \rightarrow \text{array field} \rightarrow (\cdot) \rightarrow \text{value / array / document} \rightarrow (\cdot) \rightarrow
$$

## **Update Operation: Operators**

#### **Array operators**

• …

- **\$addToSet** adds a value to an array unless already present
- **\$pull** removes all array items that match a specified query

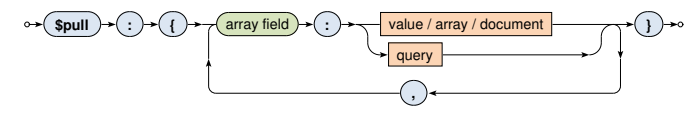

• **\$pop** – removes the first / last item of an array

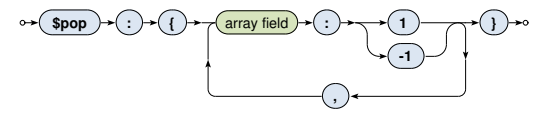

### **Remove Operation**

**Removes** a document / documents from a given collection

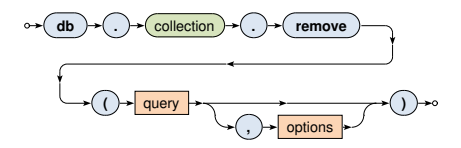

- **Query** parameter describes documents to be removed
- All the matching documents are removed unless  $\{$  justOne: true  $\}$  option is provided in options

## **Find Operation**

**Selects** documents from a given collection

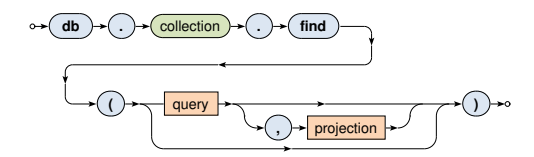

- **Query** parameter describes documents to be selected
- **Projection** parameter enumerates fields to be included / excluded in / from the result
- Matching documents are returned via an iterable cursor
	- **This allows us to chain further sort, skip or limit operations**

# **Find OperaƟon**

**Examples**

#### Select all the movies from our collection

db.movies.find()

db.movies.find( $\{\}$ )

Select a particular movie based on its document identifier

db.movies.find( { \_id: ObjectId("2") } )

Select all the movies from year 2000 with a rating greater than 1

db.movies.find( $\{$  year: 2000, rating:  $\{$  \$gt: 1  $\}$  )

Select all the movies filmed between *2005* and *2015*

db.movies.find( { year: { \$gte: 2005, \$lte: 2015 } } )

# **Find Operation: Projection**

**Projection** allows us to determine the fields returned in the result

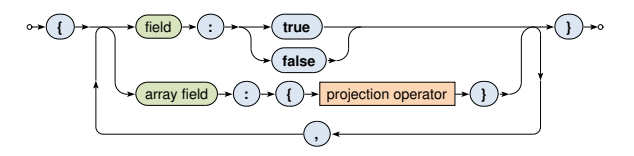

- **true** or 1 for the fields to be **included**
- **false** or 0 for the fields to be **excluded**
- Positive and negative enumerations cannot be combined!
	- **The only exception is \_id which is included by default**
- **ProjecƟon operator**
	- Allows us to select particular items from an array
	- \$elemMatch, \$slice, ...

# **Find Operation: Projection**

**Projection Operators** 

• …

### **Projection operators** for array fields

• **\$elemMatch** – selects the first matching item of an array This item must satisfy all the operations included in query When no matching item is found, the field is not returned at all

**\$elemMatch > : > query →** 

• **\$slice** – selects the first count items of an array (when count is positive) / the last count items (when negative) Certain number of items can also be skipped

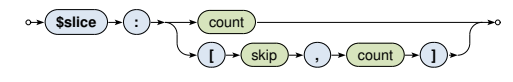

# **Find Operation: Projection**

#### **Examples**

Find a particular movie, select its identifier, title and actors

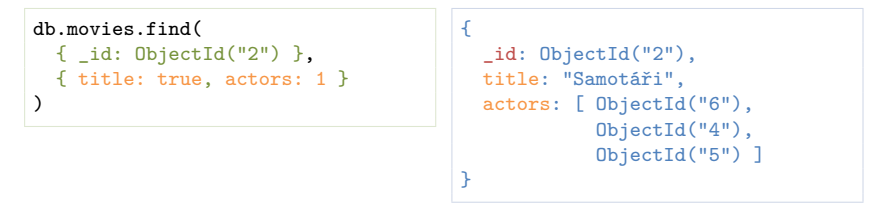

Find all the movies from 2000, select a title and the last two actors

```
db.movies.find(
  { year: 2000 },
  {
    title: true,
    _id: false,
    actors: { $slice: -2 }
  }
)
```

```
{
 title: "Samotáři",
  actors: [ ObjectId("4"),
            ObjectId("5") ]
}
```
**Query** parameter describes the documents we are interested in

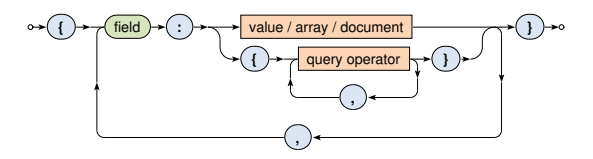

- Condition based on **value equality** 
	- The actual field value must be identical to the specified value (including, e.g., the order of nested fields or array items)
- **Condition based on query operators** 
	- $\blacksquare$  The actual field value must satisfy all the provided operations

**Value Equality Conditions: Examples** 

### Select all the movies having a specific director

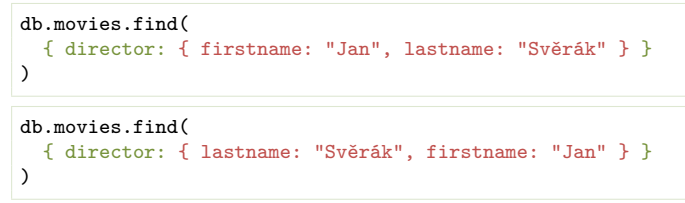

### Select all the movies having specific actors

db.movies.find( { actors: [ ObjectId("7"), ObjectId("5") ] } )

db.movies.find( { actors: [ ObjectId("5"), ObjectId("7") ] } )

#### **Queries in both the pairs are not equivalent!**

Solution: dot notation and \$all operator respectively (see later)

**Query Operators**

#### **Comparison operators**

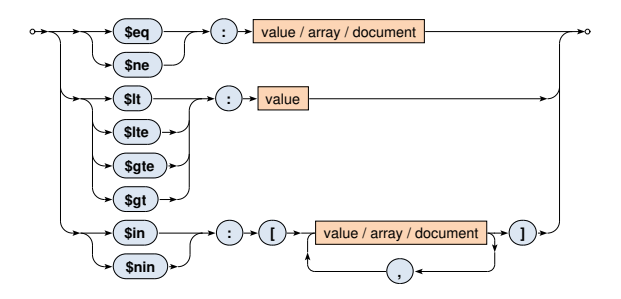

- Comparisons take particular **BSON** data types into account
- Certain numeric conversions might be automatically applied

**Query Operators**

Comparison operators

- **\$eq**, **\$ne**
	- Tests the actual field value for **equality** / **inequality**
- **\$lt**, **\$lte**, **\$gte**, **\$gt**
	- Tests whether the actual field value is **less than** / **less than or equal** / **greater than or equal** / **greater than** the provided value
- **\$in**
	- Tests whether the actual field value is equal to **at least one** of the provided values
- **\$nin**
	- **Negation of \$in**

#### **Query Operators**

#### **Logical operators**

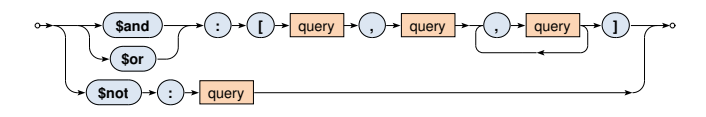

- **\$and**, **\$or**
	- **EXEC** Logical connectives for **conjunction** / **disjunction**
	- At least 2 involved query expressions must be provided
- **\$not**

• …

**Logical negation** of right 1 involved query expression

**Query Operators**

• …

#### **Element operators**

• **\$exists** – tests whether a given field **exists** / **not exists**

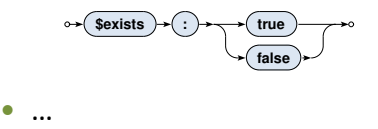

#### **EvaluaƟon operators**

- **\$regex** tests whether the field value matches a **regular expression** (PCRE)
- **\$text** performs **text search** (text index must exists)

**Query Operators**

#### **Array operators**

• **\$all** – tests whether a given array **contains all the specified items** (in any order)

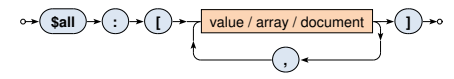

• \$size – tests the size of a given array against a particular number (and not, e.g., a range, unfortunately)

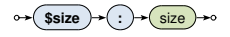

• **\$elemMatch** – tests whether a given array **contains at least one item** that satisfies all the involved query operations

**Dot Notation** 

The **dot notation** is used when...

- **accessing fields of embedded documents**
	- "field.**subfield**"
		- E.g.: "director.firstname"
- **accessing items of arrays**
	- " "field.index" used in query selection or projection in order to **access particular array items**, positions start at 0

– E.g.: "actors.2"

■ "field. \$" – used in query projection in order to **access** the very first array item that satisfies the query condition

– E.g.: "actors.\$"

**Value Equality Conditions: Examples Revisited** 

### Select all the movies having a specific director

```
db.movies.find(
  { director: { firstname: "Jan", lastname: "Svěrák" } }
)
db.movies.find(
  { director.firstname: "Jan", director.lastname: "Svěrák" }
)
```
### Select all the movies having specific actors

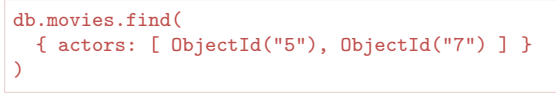

```
db.movies.find(
  { actors: { $all: [ ObjectId("5"), ObjectId("7") ] } }
)
```
**Querying Arrays**

Condition based on **value equality** is satisfied when...

- the given field as a whole is identical to the provided value. or
- $\bullet$  at least one item of the array is identical to the provided value

```
db.movies.find( { actors: ObjectId("5") } )
{ actors: ObjectId("5") }
{ actors: [ ObjectId("5"), ObjectId("7") ] }
```
**Querying Arrays**

Condition based on **query operators** is satisfied when...

- the given field as a whole satisfies all the involved operations, or
- each of the involved operations is satisfied by at least one item of the given array, but this item **might not be the same** for all the individual operations

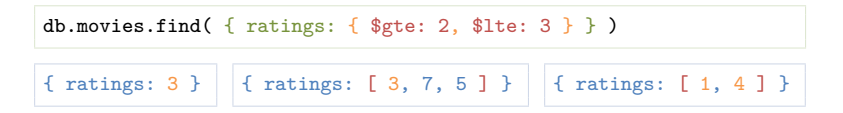

Note: **use \$elemMatch when exactly one witnessing item should be found for all the operaƟons**

## **Find Operation: Modifiers**

**Modifiers** change the order and number of returned documents

- **sort** orders the documents in the result
- **limit** returns at most the specified number of documents

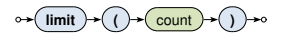

• **skip** – skips the specified number of documents from the beginning

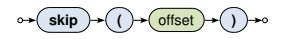

All the modifiers are opƟonal, can be chained in **any mutual order**, but **must be specified before retrieving any documents** via the cursor

## **Find Operation: Modifiers**

**Sort modifier** orders the documents in the result

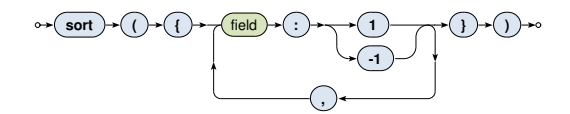

- **1** for **ascending**, **-1** for **descending** order
- Multiple fields can be used
- The order of documents is undefined, unless explicitly sorted
- Sorting of larger datasets should be supported by indices
- **Sorting happens before the projection phase** 
	- I.e. excluded fields can be used for sorting purposes as well

### **MapReduce**

Executes a **MapReduce** job on a selected collection

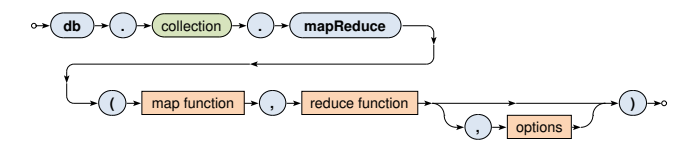

- Both map and reduce functions are implemented as ordinary JavaScript functions
	- **Map** function: current document is accessible via this, emit(key, value) is used for emissions
	- **Reduce** function: key and array of values are provided as arguments, reduced value is published via return
- Beside others, query, sort or limit options are accepted
- out option determines the output (e.g. a collection name)

## **MapReduce**

#### **Example**

Count the number of movies filmed in each year, starting in 2005

```
db.movies.mapReduce(
  function() {
    emit(this.year, 1);
 },
  function(key, values) {
    return Array.sum(values);
 },
  {
    query: { year: { $gte: 2005 } },
    sort: { year: 1 },
    out: "statistics"
  }
)
```
#### Motivation

• Full **collection scan** must be performed when searching for the documents matching conditions of a given query, at least **unless an appropriate index exists**

### **Primary index**

• Unique **index on the id field**, created automatically

### **Secondary indexes**

• Created manually for a given key field / fields, always on a particular collection

**Secondary index creation** 

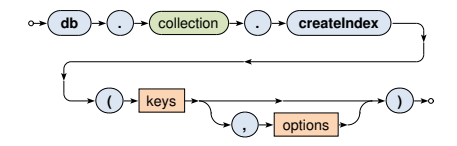

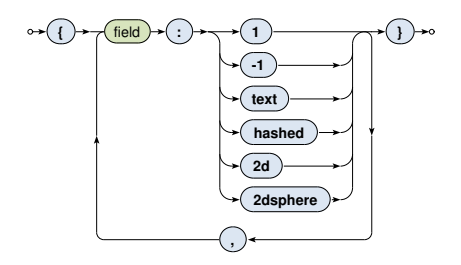

#### **Index types**

- **1**, **-1** standard ascending / descending value indexes
	- Both scalar values and embedded documents can be indexed
- **hashed** hash values of a single field are indexed
- **text** basic full-text index
- **2d** points in planar geometry
- **2dsphere** points in spherical geometry

### **Index forms**

- Single field / **composed index** for multiple fields
- Single value / **multi-key index** for multiple values in arrays

### **Index properƟes**

- **Unique** duplicate values are rejected (cannot be inserted)
- **Partial** only selected documents are indexed
- **Sparse** only documents with the index field are indexed
- **TTL** documents are removed when timeout elapses

### Just some type / form / property combinations can be used!

## **Conclusion**

### MongoDB

- **JSON document database**
- Sharding with master-slave replication architecture

Query funcƟonality

- CRUD operations
	- **Insert**, **find**, **update**, **remove**
	- Complex filtering conditions
- MapReduce
- Index structures